## TEMA 5

## SISTEM DE SECURITATE PENTRU TRANSMISIA DE DATE PE LINIA TELEFONICĂ ( REALIZAREA DIN PUNCT DE VEDERE HARDWARE I SOFTWARE A UNITĂŢII DE CONTROL A ACCESULUI LA O BAZĂ DE DATE AFLATĂ LA DIS-TANŢĂ).

Structura hardware este prezentata in figura urmatoare:

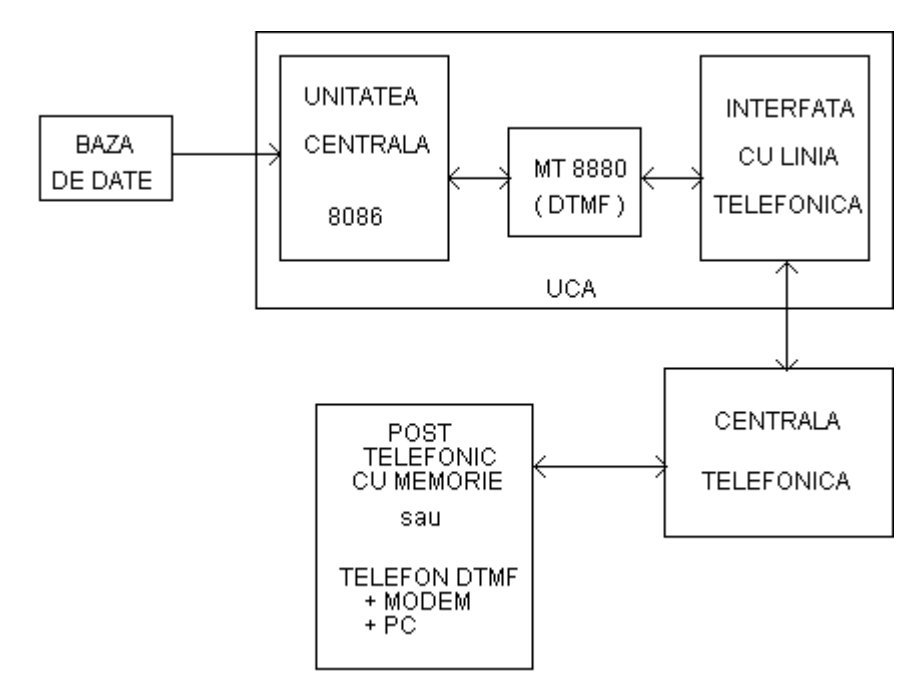

## Prezentare generală

Fiecare utilizator este conectat prin linia telefonică şi modem la calculatorul central prin intermediul unităţii de control a accesului (UCA) care are rolul de a permite accesul la baza de date numai pentru utilizatorii autorizaţi. Accesul autorizat are loc conform unui cod de acces care permite conectarea la baza de date.

Se proiectează un microcalculator cu 8086 (uP, RAM, ROM, circuite de decodificare, porturi) care să comande un circuit MT8880 (DTMF) pentru a putea transmite și recepționa semnalizările din linia telefonică.

Primirea apelului de la centrala telefonică se testează prin generarea unei întreruperi de către MT8880, presupunându-se că la primirea apelului interfaţa cu linia telefonică transmite un ton către MT8880.

Metoda de limitare a accesului constă în stabilirea unui protocol de comunicaţie.

I 8086 testează starea circuitului MT8880 pentru a decide dacă a apărut un apel pe linia telefonică spre baza de date. Apelul este echivalent cu transmiterea tonului de acces de către utilizator. UCA transmite prin intermediul UC8880 ton ocupat şi aşteaptă o parolă. Utilizatorul va forma de la claviatură parola, pe care UCA o va verifica (aceasta fiind scrisă în MT8880). În cazul în care parola este corectă, ea este retransmisă utilizatorului în semn de confirmare. În caz contrar, UCA va transmite spre calculatorul central prin portul IC un cod de alarmă şi identitatea chemătorului, apoi întrerupe comunicaţia cu linia telefonică şi asteaptă un nou apel.

Dacă parola e corectă, se comandă conectarea liniei telefonice de la aparatul telefonic la modem. Se aşteaptă un timp de T sec. necesar conectării liniei telefonice şi apoi se transmit datele la utilizator de la baza de date prin intermediul IC (8255) şi IS (8251).

În cazul în care utilizatorul primeşte confirmarea, acesta va forma de la claviatură un cod care reprezintă comanda către baza de date (BD). Acest cod poate conține diverse informatii:

- adresa de început a datelor cerute;

- dimensiunea pachetului de date ce trebuie transmis, etc.

Se poate extinde sistemul, putând exista mai multe parole pentru a se transmite mai multe tipuri de date.

UCA va prelua comanda şi o va transmite calculatorului central. Totodată va transmite utilizatorului un cod de comutare pentru ca acesta să comute comunicaţia pe modem.

Realizarea acestui protocol cade în sarcina UCA. După îndeplinirea cerinţelor protocolului, UCA va prelua datele de la BD pe magistrala de date şi apoi le va transmite pe linia telefonică prin intermediul interfeţei seriale şi modemului local.

UCA degrevează calculatorul central de sarcina de transmisie, actiune consumatoare de timp, ce ar încetini acţiunile calculatorului.